## **EDUCATOR PERMIT** *ONLY* **INITIAL APPLICATION**

## **Steps to Complete Application**

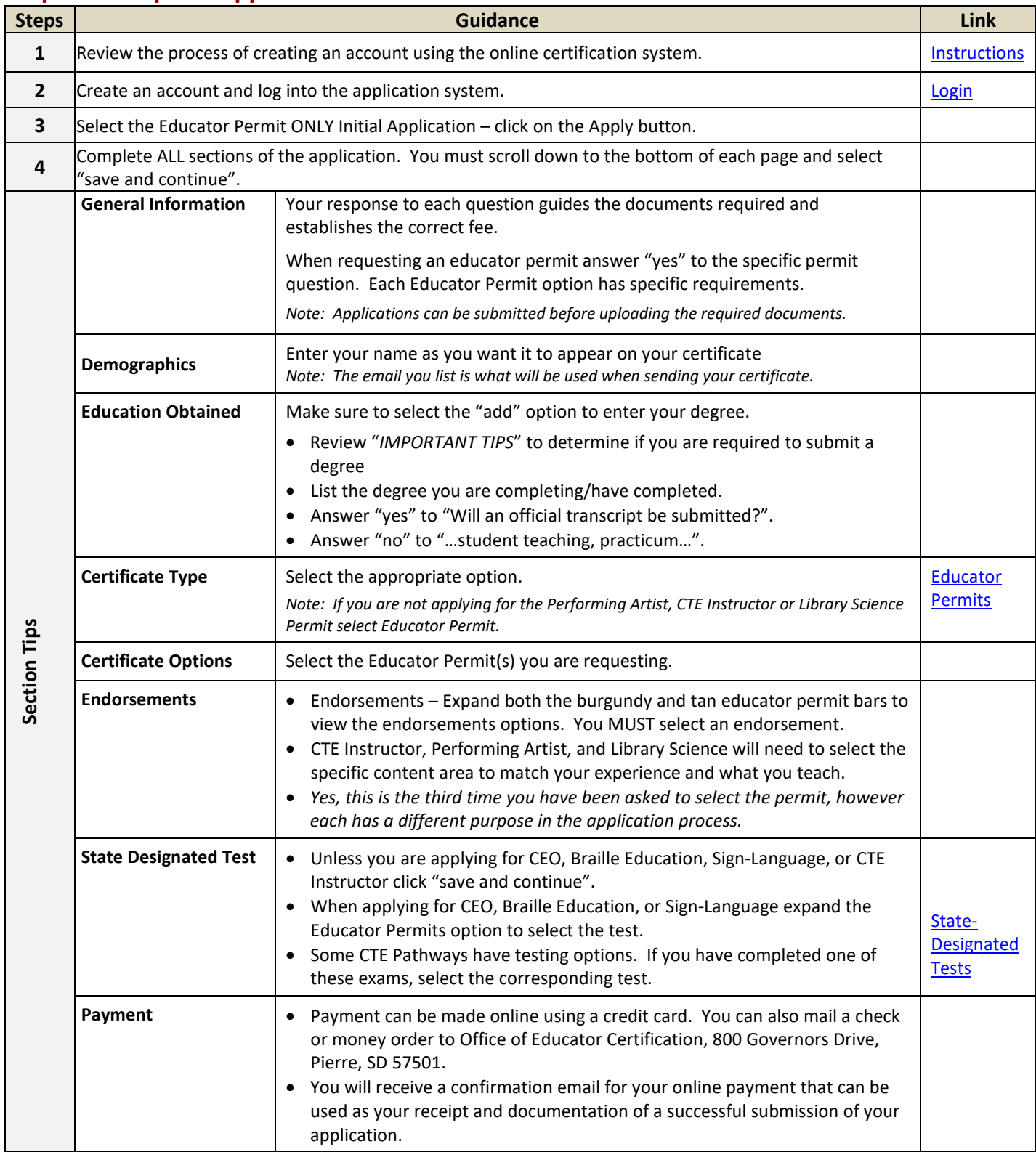

## **Guidance**

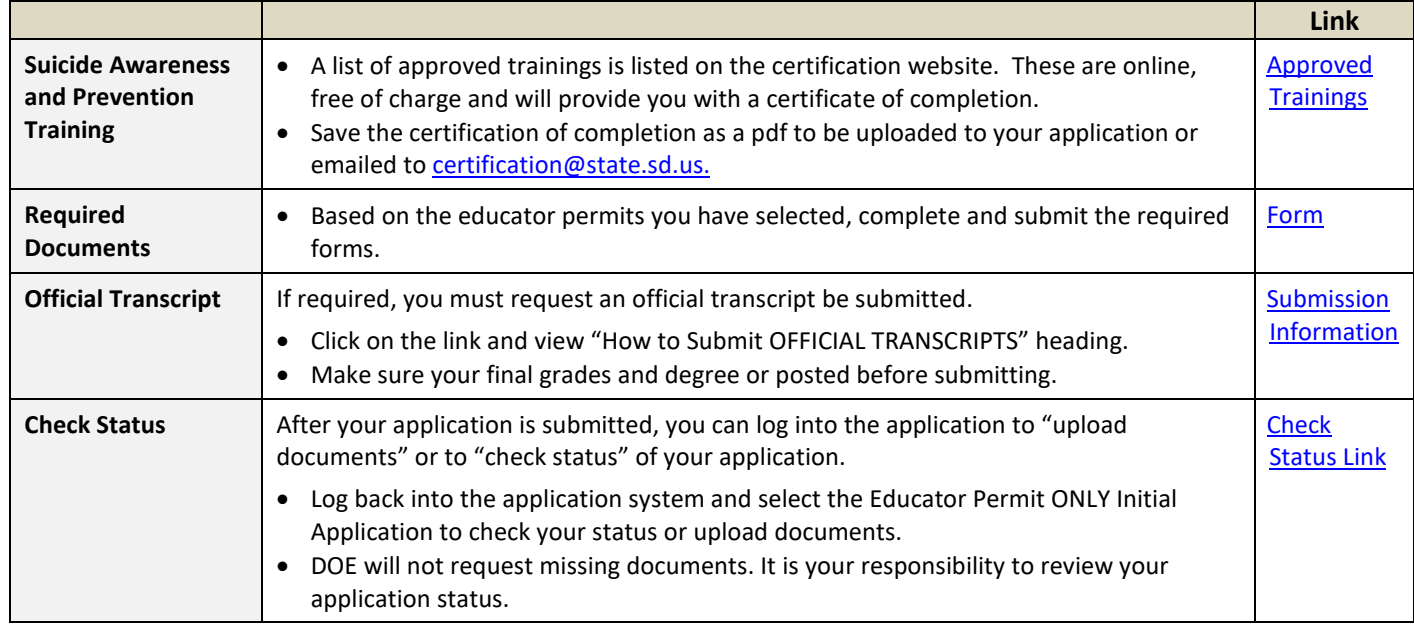

Ē

## **Application: Educator Permit ONLY Initial Application**

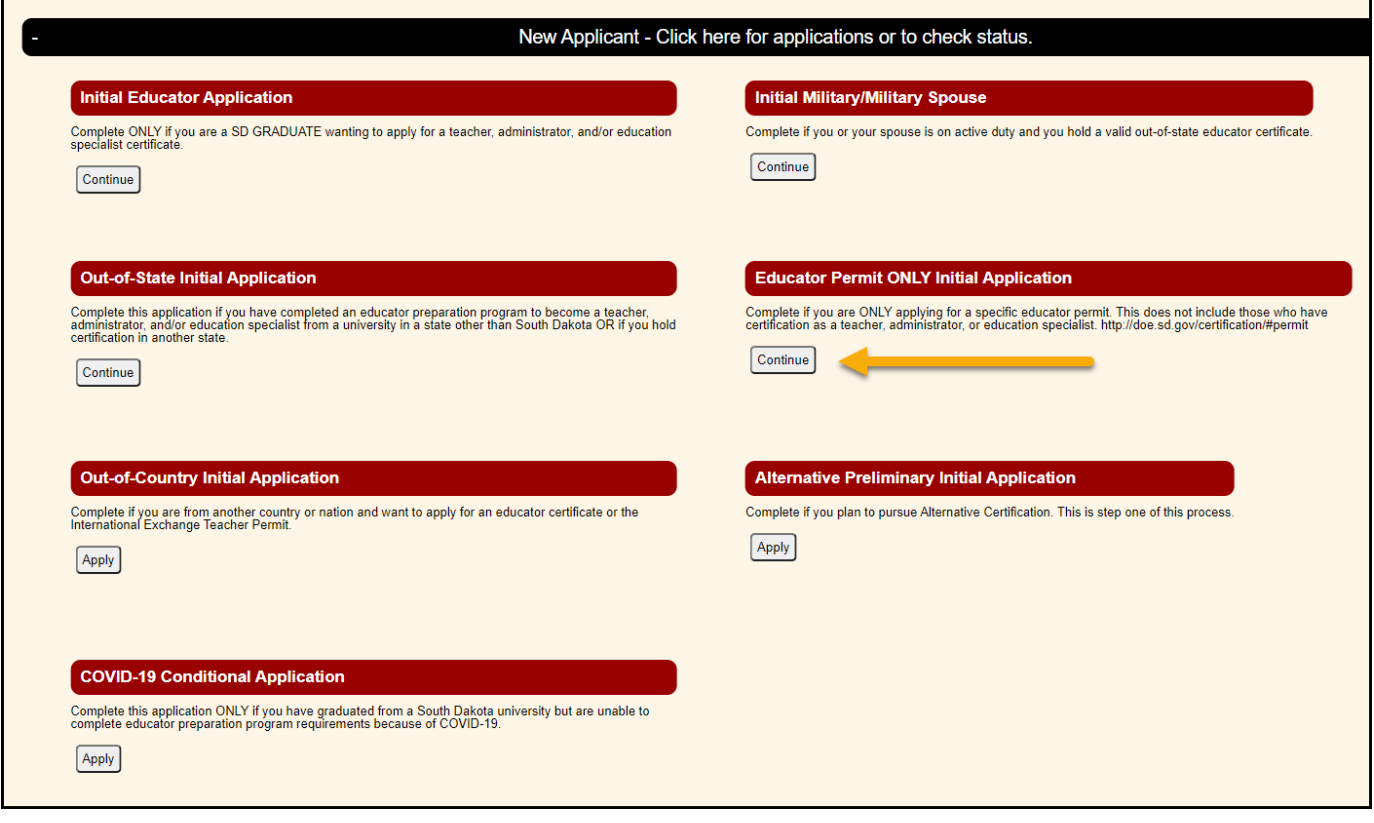